## **Automatic regression testsuite**

make check-tcg CORE=visionp6cnn\_ao\_exls CROSS\_CC\_GUEST=xtensavisionp6cnn\_ao\_exls-elf-gcc

To run specific test:

make -C xtensa-softmmu/tests -f `pwd`/tests/tcg/Makefile run-test\_exclusive CORE=visionp6cnn\_ao\_exls CROSS\_CC\_GUEST=xtensa-visionp6cnn\_ao\_exls-elf-gcc

From: <http://wiki.osll.ru/> - **Open Source & Linux Lab**

Permanent link: **<http://wiki.osll.ru/doku.php/etc:users:jcmvbkbc:qemu-target-xtensa:testsuite?rev=1555816861>**

Last update: **2019/04/21 06:21**

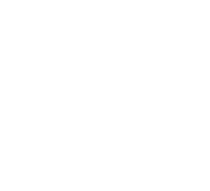

匠